# Split PST Crack License Code & Keygen Free Download

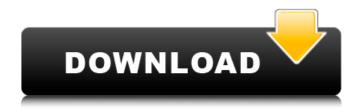

#### **Split PST Torrent Download**

Most people use programs like Multiway Merge to merge two or more Outlook PST files. If there is information already in the second file that is not in the first file, for example, you would have to first manually update the second file. Or, if there is information in the second file that is not there in the first file, you would have to manually create the new mailbox. To avoid manual work, Multiway Merge eliminates such difficulties and merges two or more Outlook folders using their new Unique values. Input:

Input PC / Mac Outlook File and optional template file. Output: Mainly non-conflicted PST files. Each output file is a unique copy of the original file, retaining the original folder

structure. If there is more than one template file, they are used to merge multiple folder into one. If there are conflicts, it will provide a detailed description in the output, and you can manually edit the conflicted files using that tool. No other tool will do all that for you. Video Tutorial: Splitting Outlook Data Files: If you try to split your PST files (containing email, contacts, calendars, journals, tasks and so on) manually, you can face difficulty due to such complexities as incorrect dates for contacts, contacts with duplicate names, etc. Before you start trying to do this manually, you may first want to try an automated software tool that is capable of dealing with all these types of files. Multiway Merge has a new unique feature to assist you split Outlook data files. Here, we are covering about the Split Outlook Data File Tool that would not just help you in splitting Outlook data files but would also allow you to undo the splits as well. Most people use programs like Multiway Merge to merge two or more Outlook PST files. If there is information already in the second file that is not in the first file, for example, you would have to first manually update the second file. Or, if there is information in the second file that is not there in the first file, you would have to manually create the new mailbox. To avoid manual work, Multiway Merge eliminates such difficulties and merges two or more Outlook folders using their new Unique values. Input: Input PC / Mac Outlook File and optional template file. Output: Mainly nonconflicted PST files. Each output file is

## Split PST Crack + [Latest]

Split PST is a lightweight software application built specifically for helping you split large PST files into smaller ones. The PST file format is generated by Microsoft Outlook and Exchange, and stores personal information about contacts, messages, and addresses. The layout is intuitive enough to be configured without having to consult a help manual or watch online tutorials.

Plus, it offers support for a step-by-step approach, so even rookies can master the entire process with minimum effort. The program gives you the possibility to select the Outlook format (Microsoft Outlook 2000/2002, MS Outlook 2003/2007/2010), and pick the splitting method, namely by size, date, year, or folder. Files can

be uploaded into the working environment using the built-in browse function, so you cannot rely on "drag and drop" operations. Additionally, you are required to pick the destination folder. If you want to split PST files by size, you are required to specify the value in MB. For example, if you have a PST file of 100 MB size and you have entered 25 MB as a splitting size, the application automatically create 4 PST files each 25 MB in size. Split PST is able to split all items of Outlook mailboxes, such as emails, contacts, calendars, journal, tasks, and preserves an accurate information (e.g. sent date, received date and time, sender's name, receiver), as well as split very large PST items. During our testing we have noticed that Split PST carries out a task quickly, provides very good output results, and no errors showed up throughout the entire process. It doesn't eat up a lot of CPU and memory, so the overall performance of the computer is not affected. All in all, Split PST offers an intuitive interface and handy set of parameters for helping you split PST files on the breeze. Hello I bought this product and I experienced similar problems to the ones described in the main feedback. It is for you

very simple to install and works correctly. I would like to propose to the webmaster to also make a software to split into for Outlook 2007 because most of the owners use this software version and in this case it could be very used for a better result. Leticia 02.04.2018 BelleVue.com Desciption: Hello I bought this product and I experienced similar problems to the ones described in the main feedback. It is for you very simple to install and works correctly aa67ecbc25

## Split PST [April-2022]

Split PST is a free and small utility that comes in a x64 installer format. It will auto split your large Outlook PST files into smaller ones based on size, date, year, or folder. You can also select the destination folder and the progress of the job will be updated in the main window. The program has a very easy to use interface and gives you the possibility to pick the most appropriate splitting method for your current Outlook environment. You should select at least one splitting method and the desired size or size unit to start work. It is a very simple application so even novices can master it in a matter of minutes. Once the process is done, you will be given a unique folder name (the folder where the resulting items will be moved to). You can simply drag-and-drop the original PST file onto the program to start the splitting process. This is not recommended, so you will be able to use the provided right click option to start the splitting. Split PST allows you to split files by size, date, folder, or year, and will automatically split your large PST files into smaller ones with the highest

quality. The output folder must contain at least one split file which needs to be renamed according to the selected splitting method and size. Furthermore, the application will automatically separate any item from the mailbox in a single file with the name as specified by the selected splitting method. Additionally, you can set the size to go only through a specific date or time range. However, users who don't want to use the PST Split interface can still split the file directly by using the command line. This option is extremely helpful, since you don't have to open up your email file, just type the command into the command prompt and press Enter. You will get the message as soon as your PST file is completely processed. When the split is completed, you will get the number of completed files with the file sizes. You can optionally specify the destination folder for each PST file, as well as the file name and extension. Key features of Split PST: ? Automatic split based on size, date, folder, and year? Different splitting methods available? Supports for regular and unicode PSTs? The output folder must contain at least one split file? Support for

drag & drop upload of PST files? During operation no outlook will be running, nor any other application? The application is extremely lightweight with just a few KB in size? As the application

### What's New In Split PST?

Splits a large Outlook PST file into smaller ones. [Launch Application -> Install Split PST] Splits PST files into 4 parts according to size, date, year, month or folder. PST file splitter is an easyto-use tool which can easily split a very large Outlook PST file into multiple smaller files of desired size. You can easily use it even if you are not an Outlook expert or MS Outlook user. Using this tool, you can easily split your PST files into multiple smaller ones by size, date, year, month or folder. Just pick the option and then start split the file. PST file splitter can split as many PST files as you want. It's very easy to use and you can drag and drop the files you want to split. It's not really difficult, just requires some time to get the hang of it. The entire process goes through automatically. It should be noted that the program is very efficient and is

lightweight in terms of the memory and processor. It shouldn't be long to use the program unless there are many PST files to split. This tool can split all items of Outlook email like emails, contacts, calendars, journals, tasks, etc. It's much faster and better than the other traditional splitting tools, because it's a GUI application so users can easily understand it even if they don't know how to use the software. You can use this tool for splitting multiple PST files into smaller parts. No need for having a huge Outlook mailbox for the size of PST files now split using this tool. The feature is easy to use as you can split PST files into more than 4 parts at a time. PST file splitter is very easy to use and offers a graphical user interface. You can use this tool easily even if you don't know the command line. You can easily split you large PST files into smaller parts for various reasons. It's not really difficult, just requires some time to get the hang of it. The entire process goes through automatically. The program is lightweight and consumes no memory and processor load. PST File Splitter software can split many PST files at a time. You can select different size of PST file splitter to

split PST files to any desired size. [Launch Software -> Split PST] Choose the type of output files that you want to get from your large PST file.